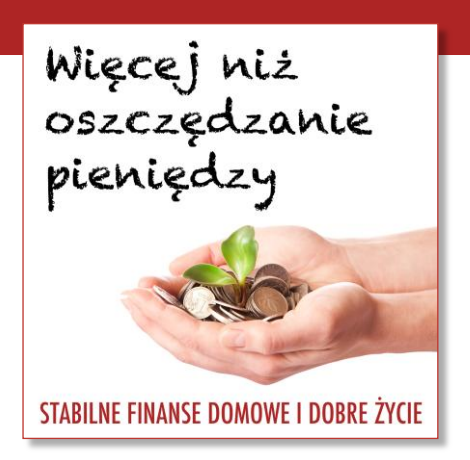

**WNOP odcinek 033** - 8 września 2014 r.

**Jak przygotować i sprzedawać własny kurs internetowy – case study**

Opis odcinka: <http://jakoszczedzacpieniadze.pl/033>

To jest podcast *"Więcej niż oszczędzanie pieniędzy"*, odcinek 33.

Cześć i dzień dobry! Witam Cię w 33 odcinku podcastu *"Więcej niż oszczędzanie pieniędzy".* Ja nazywam się Michał Szafrański i w tej audycji przedstawiam konkretne i sprawdzone sposoby pomnażania oszczędności. Opowiadam jak rozsądnie wydawać pieniądze i jak odważnie realizować swoje pasje i marzenia. Jeśli tylko szukasz odrobiny stabilizacji finansowej i emocjonalnej w swoim życiu, to ten podcast jest dla Ciebie!

Dzień dobry! Dzień dobry powakacyjnie. Dzisiaj mam dla Was tak napakowany konkretami odcinek, że jak patrzę na listę punktów, to sam nie wiem czy się wyrobię w czasie, który sobie założyłem. Muszę za godzinę wyjść z domu. Być może będę musiał ten odcinek podzielić na części - spróbuję tego nie robić. W tym odcinku opowiem Wam o moich doświadczeniach związanych z przygotowaniem mojego pierwszego produktu online'owego, czyli kursu pt. *"Budżet domowy w tydzień"*.

Powiem jakie miałem założenia, jakie miałem cele. Powiem też trochę o samym procesie tworzenia materiałów kursowych, o zapleczu technicznym, czyli takiej platformie, która służyła mi do sprzedaży tego kursu. Również tej do obsługi płatności, wystawiania faktur. Powiem o tym, jak to wszystko zorganizowałem i może ta wiedza się Wam przyda. Powiem też gdzie popełniłem błędy, jakie to były błędy i przeprowadzę również przez stronę nie tylko techniczną, ale także marketingową całego tego przedsięwzięcia... i sprzedażową. Bez nadmiernego wnikania w szczegóły, żeby tego jakoś nie rozmydlić i żeby zmieściło się to w tym odcinku.

Ale na koniec będę miał dla Was jeszcze niespodziankę, oczywiście też podzielę się rezultatami sprzedażowymi i informacjami o cenach tego kursu, bo są bardzo, bardzo wysokie. Tak więc, żeby formalnościom stało się zadość to powiem, że ten odcinek również ma swojego sponsora. Jego sponsorem jest kurs pt. *"Budżet domowy w tydzień"* [śmiech].

Co to jest za kurs, na czym on polega? To jest taki kurs, którego celem jest skuteczne przeprowadzenie Was – uczestników tego szkolenia przez proces planowania domowego budżetu. Ja posługuję się tam lekcjami wideo, przygotowałem również ćwiczenia na każdy dzień, przygotowałem gotowe szablony arkuszy kalkulacyjnych i pomagam przejść przez taką transformację od osoby, która sądzi, że spisywanie wydatków jest ciężkie, że prowadzenie budżetu domowego jest trudne, że to jest niewdzięczna rzecz – do osoby, która rzeczywiście potrafi to robić. Która pokonuje te przeszkody, które gdzieś tam po drodze są. Nie ukrywam, że ich nie ma, ale taka osoba po kursie potrafi kontrolować i planować i mieć taką pieczę nad domowym budżetem i swoimi finansami. Po to właśnie, żeby dążyć do takiego stanu bezpieczeństwa finansowego i nie myślenia, nie zastanawiania się koniecznie dzień w dzień nad tym, czy na wszystko nam starczy. Po prostu działamy zgodnie z planem.

Te sposoby, które ja przedstawiam w tym kursie – one się sprawdziły, mnie i setkom innych osób, którym już w tej chwili pomagam, które skorzystały z mojej pomocy. Jedna rzecz, którą warto podkreślić – średnia ocen tego kursu *"Budżet domowy w tydzień"* w skali od 1 do 10 wynosi aż 9,7 punktu. Tak więc jeżeli chcecie więcej informacji o samym kursie, to zapraszam Was na stronę [budzetdomowywtydzien.pl.](http://budzetdomowywtydzien.pl/) Może być z polskimi znakami, może być bez polskich znaków, lepiej bez polskich znaków. No, i tyle reklamy na początek.

Jeszcze mam jedno takie małe zastrzeżenie, że to, co dzisiaj usłyszycie w tym odcinku, to nie jest kompletna instrukcja. Jak zacząłem spisywać punkty do tego podcastu to się okazało, że w zasadzie mógłbym nagrać 10 odcinków podcastów na ten temat i pewnie nadal bym nie wyczerpał tematu. Więc to, co chciałbym dzisiaj zrobić, to pokazać Wam skalę takiego przedsięwzięcia z jednej strony, a z drugiej strony dać zestaw konkretnych wskazówek, które mogą się przydać, jeżeli planujecie taką działalność w internecie. Fajne w tym wszystkim jest to, że nie jest to szczególnie trudne mimo wszystko. Oczywiście to jest rozwiązanie dla osób pracowitych, które nie boją się poświęcić swojego czasu na to, żeby przygotować taki kurs, ale każdy z nas ma jakąś wiedzę. Każdy z nas może ją w jakimś stopniu – mniejszym, większym ją opakować i z powodzeniem oferować w internecie. Bo internet to jest takie miejsce, które pozwala dotrzeć w łatwy sposób, niskim kosztem, do wielu osób, które mogą być zainteresowane tym, co my po prostu mamy do powiedzenia czy do zaoferowania.

No właśnie, także po kolei może. Zacznę od celów. Cele moje związane z kursem pt. *"Budżet domowy w tydzień"* – ja będę mówił *BDT*, skrótowo *BDT*, żeby było łatwiej – to było przede wszystkim podanie, usystematyzowanie tej wiedzy, którą mam na blogu. Ja prowadziłem taki cykl artykułów zatytułowany *"Budżet Domowy"* i *BDT* miało być takim usystematyzowaniem tej wiedzy. Miało być taką gotową odpowiedzią dla tych osób, które przychodzą do mnie albo piszą do mnie i mówią: *"No, pomimo tego, co tam napisałeś, to i tak nie wiem od czego zacząć. Nie wiem jak się do tego zabrać, bo nie wiem który artykuł powinienem przeczytać w pierwszej kolejności*". Albo po prostu nie chce się im czytać, wolą być poprowadzone za rękę. Kurs *BDT* jest właśnie dla takich osób, które chcą przejść przez proces, gdzie są pilnowane na każdym etapie. I ja oczywiście chciałem zbudować sobie, to kolejny cel – zbudować sobie platformę do sprzedaży tego typu kursów i innych produktów, które mam w planach, więc tu przy pierwszym podejściu bardzo mi zależało na tym, żeby nie przeznaczyć na to zbyt wiele czasu. Po prostu przygotować sobie zestaw tych narzędzi i udostępnić coś w miarę prostego.

Z drugiej strony chciałem też z takim ograniczonym ryzykiem, zanim wejdę w większe produkty, wyskoczyć z takim produktem, tak jak powiedziałem, na który czasu nie przeznaczę zbyt wiele, który nie jest zbyt skomplikowany, ale pozwoli mi zobaczyć, gdzie są potencjalne problemy przy przygotowywaniu premiery takiego produktu. I chciałem się też nauczyć tego jak to promować, jak to sprzedawać. Oczywiście, że chciałem zarobić. To też jest takie marzenie... ja zaraz powiem jakie konkretnie cele sprzedażowe miałem. W zasadzie pod koniec powiem jakie konkretnie cele sprzedażowe miałem, kiedy będę przedstawiał już rozliczenie, ale oczywiście podstawowym priorytetem było, żeby przy tej pierwszej edycji

kursu pokryć koszty po prostu. Także wyjście na zero też nie było złym rozwiązaniem. I był jeszcze jeden aspekt, a może nawet dwa aspekty.

Pierwszy to był taki, że chciałem w pewnym sensie zmierzyć się z własnymi demonami, które gdzieś tam w mojej głowie siedziały, bo bez względu na to, co się Wam wydaje, ja też mam wątpliwości co do tego, co robię. I bałem się tego, że jeżeli zaoferuję taki kurs – to był mój pierwszy płatny produkt, a dotychczas wszystko oferowałem za darmo – bałem się, że nikt tego nie kupi. Bałem się też, że będą zarzuty, że ten produkt nie jest wystarczająco dobry, żeby za niego płacić, że się nie spodoba. Bałem się, że będą zwroty, bo w ramach *BDT* oferowałem również gwarancję satysfakcji, czyli takie rozwiązanie, które pozwala Wam w ciągu 30 dni od zakupu zwrócić ten produkt, w zasadzie bez podawania żadnego istotnego powodu. Można powiedzieć: *"OK, chcę oddać, nie podoba mi się".* I ja w takim przypadku po prostu oddawałem pieniądze. Także bałem się, że tych zwrotów będzie bardzo, bardzo dużo. Na szczęście tak nie było.

I chciałem też od takiej technicznej, proceduralnej strony, logistycznej, dowiedzieć się, czy poradzę sobie chociażby ze wsparciem technicznym do tego produktu. To nie jest blog, gdzie ja bez zobowiązań w pewnym sensie piszę, gdzie nie zobowiązuję się, że odpowiem na każdy komentarz. To jest produkt, za który ja pobieram pieniądze, w związku z tym chcę, żeby moi klienci byli najszczęśliwszymi klientami na świecie. W związku z tym, jeżeli o coś pytają, to trzeba sprawnie na to odpowiadać. Na dodatek to się zbiegało z moim urlopem, który planowałem, bo premiera produktu była 23 czerwca, a ja pojechałem sobie na urlop od 1 lipca, więc bałem się, czy poradzę sobie z tym wsparciem, czy nie zaleją mnie również problemy natury księgowej, bo będzie dużo faktur do wystawiania itd. itd.

Zdecydowałem się na to, żeby wszystko od początku porządnie automatyzować. I teraz kolejny punkt, to jest strategia sprzedaży tego rozwiązania, jakie ja przyjąłem. Założyłem sobie na początku, że chcę mieć bardzo małą liczbę klientów, osób, które to kupią. To jest pierwszy raz, kiedy to robię, w związku z tym mogą się przytrafić problemy i te problemy się rzeczywiście przytrafiły. Więc powiedziałem sobie: *"OK, uruchamiam sprzedaż, robię prostą kampanię marketingową, krótką, uruchamiam tę sprzedaż, po czym zamykam ją po 3 dniach"*, czyli kto kupi przez te 3 dni ten kupi, a kto nie kupi – trudno. Będzie musiał poczekać aż wyczyszczę wszystkie problemy, które mam z produktem. Promowałem produkt w bardzo ograniczony sposób, bo w zasadzie tylko i wyłącznie na moim blogu. Nie kupowałem żadnych reklam na *Facebooku* itd. Nie, nie. Właśnie, zależało mi na tym, żeby trafił do tych osób, które są moimi stałymi Czytelnikami, czyli do Was i do Słuchaczy również podcastu. Za chwilę będę o tym mówił.

Założyłem również newsletter, oprócz tego *newslettera*, który mam na blogu, na którym jest ponad 20 tys. osób już w tej chwili zapisanych. Założyłem sobie specjalny newsletter tylko i wyłącznie o kursie *BDT*, czyli tam zapisywały się tylko te osoby, które były zainteresowane premierą i informacjami o tym produkcie. Będę też statystyki podawał, mam je gdzieś tam zanotowane i pod koniec podcastu również je podam. No i zdecydowałem się, a'propos strategii sprzedażowej, cały czas mówię o strategii sprzedażowej, zdecydowałem się, że zaoferuję ten produkt w jednej cenie. Ta cena wynosiła 97 zł.

Nie będę robił mutacji produktów, wariantów produktów, oferta uboższa, oferta bardziej bogata... bo zależało mi na razie tylko i wyłącznie na przetestowaniu też, czy jesteście w stanie z Waszych portfeli wyciągnąć 97 złotych albo chociażby złotówkę, żeby zapłacić za produkt, który mam do zaoferowania. Uważam i uważałem, że to jest bardzo dobra cena. Tak naprawdę uważam, że ten produkt powinienem sprzedawać drożej, istotnie drożej. Także od razu powiedziałem wręcz, że to jest cena, którą ja zaoferuję w okresie wyłącznie tej kilkudniowej promocji, w okresie tych 3 dni, kiedy planowałem, że tyle sprzedaż będzie trwała. Później musiałem ją wydłużyć, ale do tego dojdziemy.

I zamiarem moim było, żeby ten produkt kosztował 197 złotych, albo wręcz 297 złotych docelowo. Będziemy się do tego poziomu docelowego zbliżali, bo już tej ceny 97 złotych nie będzie i o tym też uczciwie informowałem, że to jest tylko i wyłącznie cena w momencie tego pierwszego startu, ponieważ między innymi spodziewam się problemów z tym produktem, a już tych problemów w tej chwili nie mam. Produkcja jest wyczyszczona.

No właśnie, i teraz pytanie jest takie: co robimy jak chcemy taki produkt przygotować? Powiedziałem Wam o moich celach, powiedziałem Wam o mojej strategii. No, ale tak naprawdę to, że miałem jakąś strategię, jakieś założenia to jeszcze nie przesądzało, czy to jest dobre, czy rynek jest skłonny zaakceptować to, co ja sobie wymyśliłem. Więc przeprowadziłem badania rynku. Po prostu.

Ja dobrze wiedziałem tak naprawdę, co ja w tym produkcie chcę mieć. Widziałem też po pracy z osobami, którym już w budżecie pomagałem i po opiniach Czytelników zamieszczanych również na blogu, czy w mailach, które do mnie przesyłają – wiedziałem już z jakimi problemami te osoby się borykają. Sam to kiedyś przeszedłem i przygotowałem taką prostą ankietę na początek, którą wysłałem do grupy moich doradców. To są takie osoby... ja ich nazywam *JOP VIP*. Dzięki, że jesteście w ogóle. Wiem, że rzadko się z Wami komunikuję, ale jesteście bardzo, bardzo pomocni wtedy, kiedy rzeczywiście ta komunikacja następuje. Przygotowałem taką ankietę dla moich doradców, to jest około 160 osób, aktywnych Czytelników mojego bloga. Rozesłałem ją mailem, to była ankieta, która była przygotowana na *Google Docs*. I tę ankietę ze 160 osób wypełniło aż 71 osób. Dlaczego? Pewnie dlatego, że chcą mi pomóc, ale też dlatego, że zaproponowałem im nagrodę za wypełnienie tej ankiety, czyli powiedziałem, że wśród wszystkich osób, które wypełnią tę ankietę rozdam 3 dostępy do kursu za darmo w momencie, w którym on już będzie gotowy. W ankiecie pytałem o różne rzeczy – o problemy z budżetem domowym, co nas powstrzymuje przed tworzeniem budżetu, ale zapytałem również – takie jedno pytanie zadałem strategiczne*: "Ile twoim zdaniem taki kurs powinien kosztować?"* Opisałem, że to będzie kurs tygodniowy, kurs wideo, z ćwiczeniami itd. itd. I ta rozpiętość odpowiedzi, którą otrzymałem, była naprawdę niesamowita, bo najniższą ceną, jaką ktoś byłby w stanie zapłacić za taki tygodniowy kurs wideo, gdzie dostaje opis całego procesu tworzenia budżetu domowego, jest prowadzony za rękę i w końcu ten budżet udaje mu się skonstruować... to najniższa propozycja była taka, że ten kurs powinien kosztować 10 zł. I były chyba 2 czy 3 takie propozycje wśród tych 70 odpowiedzi. Z kolei najwyższą ceną, jaką byliście w stanie zaoferować było 399 złotych – ktoś napisał. No właśnie. Także utwierdziłem się poniekąd w przekonaniu, że tą ceną 97 złotych dobrze się wstrzeliwuję. To po pierwsze.

Po drugie, również posprawdzałem sobie również w ramach badania rynku co w internecie mówi się na temat problemów z budżetem domowym. Ja sprawdzałem to z wykorzystaniem takiego fajnego narzędzia, które się nazywa *SentiOne*. Linki w ogóle do wszystkich narzędzi, które będę wymieniał w tym odcinku podcastu, zamieszczę oczywiście w notatkach pod tym odcinkiem podcastu na blogu, czyli to jest adres [jakoszczedzacpieniadze.pl/033,](http://jakoszczedzacpieniadze.pl/033) tak jak 33 odcinek podcastu. I to jest takie narzędzie, które jest dostępne dla blogerów za darmo, dla pozostałych osób i firm jest płatne. Ono pozwala nasłuchiwać tego, co w internecie mówi się na nasz temat, czyli definiujemy sobie słowa kluczowe, które chcemy monitorować i *SentiOne* nam przedstawi pięknie listę wypowiedzi na ten temat. Ja zacząłem monitorować hasła "budżet domowy", "budżet", "domowe finanse", "finanse osobiste" i jeszcze do tego, robiłem to przed przygotowaniem produktu. Ale w momencie, kiedy uruchamiałem sprzedaż tego produktu również monitorowałem, co się mówi o samym kursie pt. *"Budżet domowy w tydzień"*. No właśnie, i dzięki temu narzędziu mogę w łatwy sposób dotrzeć do tych wypowiedzi w internecie i mogę się także zaangażować w dyskusję, czy to na *Facebooku*, czy to na *Twitterze*, czy na forach dyskusyjnych. Bardzo pomocna sprawa. Tak wyglądało moje badanie rynku.

Spojrzę na czas. Matko, 17 minut! Lecę szybciej dalej. Może teraz powiem o pracach nad samym kursem, a potem przejdę do aspektów technicznych i marketingowych. Więc tak: prace nad samym kursem... Kurs to jest 6 lekcji, które trwają 6 dni w trakcie kursu. To jest również wideo powitalne, to są materiały w PDFach, arkusze kalkulacyjne, także wersja audio tych nagranych wideo oraz transkrypty. Łącznie tych materiałów wideo, one się składają na jakieś prawdopodobnie od 2, do 3 godzin nagrań do obejrzenia. I teraz ja odwróciłem tutaj cały proces, czyli zrobiłem tak, że najpierw przygotowałem teksty, które chciałem mówić w trakcie nagrania wideo, czyli miałem opracowany ten tekst. Później go czytałem z promptera, czyli z takiego urządzenia, które wyświetla przesuwające się teksty i patrzy się prosto do kamery, ale czyta się to, co leci na prompterze. Także najpierw sobie przygotowałem te teksty, powiedziałem je sobie na głos. Przeredagowałem je sobie tak, żeby brzmiały naturalnie w języku mówionym, a nie pisanym i dzięki temu nie musiałem później przygotowywać transkrypcji tych wideo. Czyli de facto transkrypt sobie napisałem, ścieżkę audio wyciągnęliśmy z wideo, dograłem tylko do tej ścieżki początek i zakończenie do każdej lekcji. No a materiały dodatkowe opracowałem powiedzmy w ciągu około tygodnia.

Całość przygotowania merytorycznego w kursie trwała około 3 tygodni. To razem z pracą nad blogiem. Także można powiedzieć, że relatywnie krótko. Oczywiście prace koncepcyjne itd. to wiadomo, że zawsze zabiera trochę więcej czasu. I zorganizowaliśmy to tak, mówię zorganizowaliśmy w liczbie mnogiej, bo sam nie nagrywałem tych materiałów wideo. Zorganizowaliśmy to tak, że *Marcin*, który współpracował ze mną przy montażu i przy kręceniu wideo przyjechał do mnie z Trójmiasta na 1 dzień – na sobotę. I w sobotę nagraliśmy te materiały – od początku do końca 2 razy, czyli pierwsza, druga, trzecia, czwarta, piąta, szósta lekcja, wideo powitalne, także wideo sprzedażowe. Nagraliśmy to raz, po czym nagraliśmy to później jeszcze drugi raz. Ja w ogóle wtedy byłem chory, miałem słabą kondycję, więc to, co widzicie na tym wideo, to naprawdę trochę wysiłku z mojej strony wymagało. No, ale byliśmy z Marcinem umówieni na konkretną datę, nie można było tego szczególnie przełożyć, bo cały harmonogram by się posypał. W domu miałem zbudowane takie proste studio i zielony ekran. Zielony ekran po to, żeby można było później dowolne tło na takim montażu bardzo łatwo

podłożyć. Miałem oświetlenie, kilka lamp, które kupiłem. Miałem 2 aparaty cyfrowe. Jeden mój, drugi Marcina. Mój aparat to był *Canon EOS 650D*, także mieliśmy kręcenie z 2 statycznych ujęć, ale w montażu można było wykorzystać wideo z 2 kamer. Miałem prosty mikrofon tzw. lapel mic albo lavalier mic, czyli taki mikrofon wpinany w klapę, przypinany do koszulki – malutki. I nie jest to szczególnie drogie – ten mój kosztował około 120 zł, więc całkiem niski koszt. Mikrofon był podłączony do dyktafonu cyfrowego, a Marcin później na etapie montażu łączył ścieżkę audio ze ścieżką wideo. I teraz – najtrudniejszą rzeczą, jaka była do zorganizowania z mojej perspektywy to był prompter. Takie urządzenie, które pozwala wyświetlać te przesuwające się napisy i czytać je po prostu płynnie do kamery. Ja uznałem, że to jest absolutnie kluczowe, żeby nie stać przed kamerą i nie fantazjować, bo po prostu ten montaż trwałby strasznie długo, więc ja po prostu czytałem przygotowane treści.

Nie wiem ile osób było się w stanie zorientować, że ja to czytam, a nie mówię na żywo. Wyglądało to bardzo naturalnie, a dlatego to wyglądało naturalnie, że ten prompter jest takim sprytnym urządzeniem. To jest taka jakby szyba, która odbija światło z *iPada*, który emituje te napisy. *iPad* leży poziomo, szyba jest pod kątem 45 stopni, a za szybą stoi obiektyw. I teraz ja patrzę de facto prosto w kamerę, a napisy przesuwają mi się przed obiektywem. Jeżeli chcecie zobaczyć jak to wygląda, to ja zdjęcie z tym prompterem zamieszczę w notatkach do tego odcinka podcastu. I teraz uwaga – niestety taki prompter, jeżeli chcemy go kupić, on kosztuje. Najtańsze takie promptery kosztowały, z tego co pamiętam koło 600 dolarów, w internecie znalazłem, czyli można powiedzieć od 2 tysięcy złotych w górę. Ale znalazłem też przepis jak taki prompter zrobić sobie samemu – dosłownie z 2 ramek na zdjęcia. Udało się! *iPada* już miałem, także w zasadzie można powiedzieć, że ten prompter kosztował mnie góra kilkadziesiąt złotych. Nawet ten kąt 45 stopni był zapewniony przez pałeczkę od... [śmiech] od ryżu, którą kiedyś gdzieś tam dostałem i miałem. Naprawdę taka spartańska i dosyć prosta konstrukcja, ale bardzo duże oszczędności akurat w tym przypadku.

Ile wydałem na takie całe wyposażenie tego mojego studio? Patrzę teraz w arkusz, bo mam go tutaj przygotowanego. Ten arkusz z kosztami też znajdziecie na blogu w notatkach do tego odcinku podcastu pod adresem [jakoszczedzacpieniadze.pl/033](http://jakoszczedzacpieniadze.pl/033) i na całe wyposażenie – lampy, green screena, stojaki itd. 627 złotych. Kupiłem również aplikację na *iPada*, która wyświetla te przesuwające się napisy i pozwala im się tam przesuwać, powiększa czcionkę, wyświetla napisy w trybie lustrzanym, odbitym, która kosztowała mnie 9 euro, czyli około 40 złotych. Całość wyposażenia studio mnie kosztowała, bo aparat już miałem, prompter zrobiłem sobie sam – kosztowała mnie około 660 złotych. Także całkiem niedrogo.

I teraz to, co było droższe przy produkcji takiego kursu, to była platforma sprzedażowa, czyli to narzędzie, które pozwala mi kurs pokazać w internecie z jednej strony, umożliwić do niego dostęp, ale również zrobić stronę sprzedażową, zrobić to, że klikacie "kup" i wypełniacie jakiś formularz zamówienia, że tym osobom, które chcą – jest wystawiana faktura. To mnie kosztowało i to było, spojrzę w koszty... tak, to była najdroższa część całej zabawy, aczkolwiek te koszty też nie były jakieś gigantycznie duże, bo całość wyniosła mnie około 2900 złotych. I można powiedzieć, że to jest koszt, który ponoszę jednorazowo, bo w przyszłości to rozwiązanie mogę wykorzystać już do oferowania innych produktów.

I teraz co się na to składało? Musicie sobie wyobrazić ten proces. U mnie jest tak: ktoś, kto kupuje kurs najpierw wypełnia dane swoje z informacjami adresowymi, podaje swój e-mail, jeżeli chce fakturę, to wypełnia dane do faktury. Później jest przekierowywany na stronę płatności, czyli firmy, która obsługuje płatności i zbiera pieniądze dla mnie i tam dokonuje płatności, po czym powraca, otrzymuje jakiś tam e-mail z informacją o tym, że kurs został zakupiony o ma możliwość zalogowania się z możliwym użyciem swojego adresu e-mail do platformy, gdzie dla zalogowanych użytkowników udostępniany jest cały kurs.

No właśnie i teraz jak to zrobić, jak to pozabezpieczać, pozamykać itd.? Platformą, przez którą oferuję cały kurs jest *Wordpress*, czyli to samo rozwiązanie, które wykorzystuję na blogu. Do *Wordpressa* mam dodany taki plugin, taką wtyczkę, która się nazywa *Easy Digital Downloads* – *EDD* w skrócie. To jest wtyczka, która pozwala sprzedawać, jakby na Wordpressie zrobić sklep internetowy i sprzedawać różne produkty np. mogą to być wirtualne produkty, takie jak kursy. Dodatkowo, mam tam również takie dodatkowe pluginy*.* Plugin się nazywa *Content Restriction Plugin*. To jest coś, co ogranicza dostęp do konkretnych stron dla zalogowanych użytkowników w bardzo elastyczny sposób. Ja ten plugin zakupiłem po to właśnie, żeby ograniczyć dostęp dla tych użytkowników, którzy już dokonali zakupu kursu.

Na tym wszystkim mam taką skórkę, która się nazywa *Optimize Press*, ona pozwala zrobić ładne strony kursowe z jednej strony, a z drugiej strony – zrobić ładną stronę sprzedażową. I z tej skórki rzeczywiście intensywnie korzystam. To dzięki niej ten kurs i ta strona kursowa wygląda tak ładnie jak wygląda. I oczywiście chciałem zintegrować całą tę platformę z jakimś systemem do fakturowania. Nie chciałem takiego systemu pisać od zera, zdecydowałem się skorzystać z gotowych rozwiązań. Takim rozwiązaniem jest **[Fakturownia.pl.](http://fakturownia.pl/)** To jest serwis, który umożliwia wystawianie faktur. No właśnie, no ale istnieje sobie ten serwis w internecie i istnieje sobie moja platforma. No, i teraz jak jedno z drugim skleić? Hm, tu skorzystałem z pomocy *Michała Jaworskiego*, programisty, którego usługi teraz naprawdę mogę serdecznie polecić. *Michał* ma doświadczenie w integracji *Wordpressa* z *EDD* i z dopisywaniem dodatkowych wtyczek, które obsługują dodatkowe funkcjonalności, jak również z integrowaniem z takimi właśnie serwisami jak *Fakturownia*. I *Michał* na moje zamówienie dopisał taką funkcjonalność, która integruje *EDD* z serwisem *Fakturownia.pl*, czyli umożliwia automatyczne wystawianie faktur w języku polskim zgodnie z polskim prawem. W przypadku takich zamówień, gdzie taka faktura jest wymagana dopisał również integrację z systemem mailingowym *Get Response*, co też umożliwia mi np. automatyczne zapisywanie wszystkich osób, które kupią kurs na listę klientów. Dzięki temu mogę się z nimi łatwo później komunikować, wysyłać do nich dedykowany newsletter itd. itd. I jeszcze dopisał integrację z obsługą płatności. On już miał takie wtyczki dla serwisów *platnosci.pl*, z tego co kojarzę, *transferuj.pl*. Ja zdecydowałem się na współpracę z firmą *PayLane*, która obsługuje dla mnie płatności. Między innymi dlatego, że szef tej firmy jest Czytelnikiem mojego bloga, no i bardzo dobrze nam się rozmawiało. Także miałem bardzo fajne warunki dotyczące naszej współpracy. No właśnie, ale o płatnościach jeszcze za chwilkę powiem, bo było przy tym trochę problemów.

I ostatnią taką istotną częścią składową tej platformy jest również serwis zewnętrzny, z którego ja udostępniam pliki wideo. Ten serwis nazywa się *Wistia*. Miałem do wyboru 2 takie serwisy: *Wistia* albo *Vimeo*. Teraz możecie zastanawiać się dlaczego nie zrobiłem tego na

*Youtubie*, dlaczego tam nie udostępniam wideo? Między innymi dlatego, że na *Youtubie* nie mam takiej możliwości, tzn. nikt mi nie zagwarantuje na *Youtubie*, że to wideo nie zostanie skasowane np. przez *Youtube'a*, że kanał nie zostanie zablokowany. Czyli do komercyjnych zastosowań ja chcę mieć taką platformę, za którą ja po prostu płacę i wiem, że to wideo będzie dobrze dostarczone. Z drugiej strony też mi zależało na tym, żeby mieć kontrolę nad tym, żeby widzieć w jaki sposób te wideo są oglądane przez Was. Czyli uczestnicy kursu oglądają sobie każdy film, dzięki *Wistii* i rozbudowanej analityce jestem w stanie widzieć, w której minucie filmu np. przestają Czytelnicy oglądać. Gdzie nabywcy tego kursu przesuwają wstecz ten film, żeby np. obejrzeć jakieś fragmenty, które są dla nich niezrozumiałe, obejrzeć je 2 raz. Albo są dla nich ważne i dlatego chcą obejrzeć je 2 raz. Także ja dzięki tej platformie jestem w stanie wyłapywać takie rzeczy, które później wpływają na poprawki, które wprowadzam do tego kursu. Także to było dla mnie też bardzo, bardzo istotne. Poza tym polecam przy okazji skorzystać, nawet jeżeli nie będziecie korzystali z *Wistii* jako platformy do hostingu wideo, do utrzymania pliku wideo, to polecam zajrzeć do ich centrum edukacyjnego. To się learning center nazywa – *Wistia Learning Center.* Tam jest bardzo dużo pomocnych informacji, o tym jak nagrywać i jak montować wideo, również jak się przygotowywać. One mi bardzo pomagały między innymi w opracowaniu scenariuszy tych moich prostych filmów.

I teraz tak: oczywiście *Michał* swojej pracy nie wykonał za darmo. To była największa składowa kosztu przygotowania całego tego kursu, bo za tzw. custom development, czyli za wytworzenie tego kodu dla mnie, skonfigurowanie tego wszystkiego, bo ja osobiście nie konfigurowałem niczego właściwie, tutaj we wszystkim *Michał* mnie wyręczał – to wszystko kosztowało mnie ok. 2,5 tys. złotych. Także patrząc na to z drugiej strony, to też nie są jakieś kolosalne koszty, a naprawdę sporą pracę *Michał* wykonał. Jestem mu za to bardzo, bardzo wdzięczny. Całkowite koszty przygotowania tej platformy do sprzedaży i udostępnienia kursu wyniosły, tak jak powiedziałem, niecałe 2900 złotych.

Co mi jeszcze do tego doszło? Korzystałem z różnych narzędzi zewnętrznych, tak jak powiedziałem, i każde z tych narzędzi coś tam kosztuje. Na szczęście jest tak, że ja wiele z tych narzędzi mam już zakupionych. Wymienię teraz po kolei co to było. Korzystałem i oczywiście korzystam z hostingu, czyli korzystam z obsługi [Zenbox.pl.](http://zenbox.pl/) Bardzo, bardzo jestem zadowolony. Na tej platformie stoi mój blog i kurs pt. *"Budżet domowy w tydzień"* uruchomiłem jako dodatkową usługę w ramach tego hostingu, który już posiadałem, nie dopłacając za to ani złotówki.

Korzystam z usługi [GetResponse.pl,](http://www.getresponse.pl/) za którą płacę bardzo ciężkie pieniądze. To jest górne kilka tysięcy złotych rocznie w tej chwili już. Niestety tam opłata jest uzależniona od wielkości listy mailingowej, a ze względu na to, że te moje listy są już całkiem duże, no to i opłaty są duże. Jedyną usługą, którą musiałem kupić... patrzę czy jedyną, nie, nie jedyną – musiałem kupić usługę *Fakturownia*. To mnie kosztowało ok. 250 złotych. To jest opłata za cały rok i jednocześnie taka opłata podwyższona, bo pozwoliła mi zdjąć logo *Fakturowni* z kilku miejsc z faktur i skądś jeszcze. Nie pamiętam już szczegółów, w każdym razie 250 złotych opłaty za cały rok i ta opłata oczywiście w kolejnych latach także będzie. No ale mogę wykorzystywać *Fakturownię* do fakturowania wielu moich produktów.

Zapłaciłem również za hosting wideo. Tak jak mówiłem w *Wistii* to mnie kosztowało... abonament *Wistii* kosztował mnie 730 złotych przez cały rok, ale niestety popełniłem pewien błąd i musiałem dopłacić blisko 500 złotych za pierwszy miesiąc wykorzystania. Powiem za chwilę o tym błędzie, na czym on polegał. Mam błędy zebrane tutaj na mojej liście, w jednym miejscu wszystkie błędy, będę wymieniał po kolei.

I kupiłem również taką usługę, która się nazywa *Zendesk*. I to jest ciekawe rozwiązanie. [Zendesk.com](http://www.zendesk.com/) to jest rozwiązanie, które pomaga mi zapanować nad zgłoszeniami problemów, czyli jeżeli ktoś przesyła maila na adres [kontakt@budzetdomowywtydzien.pl,](mailto:kontakt@budzetdomowywtydzien.pl) który jest podany jako podstawowy adres kontaktowy dla nabywców tego kursu, to ten mail wpada do takiego systemu, gdzie te maile są oznaczane jako problemy do rozwiązanie tzw. tickety i ja nie świadczę tego wsparcia technicznego, nazwijmy to, ale nie tylko technicznego – wsparcia dla produkty *BDT*. Nie robię tego samodzielnie, ale razem z *Damianem* i mamy obydwaj dostęp do tego systemu i po prostu albo *Damian*, albo ja odpowiadamy po kolei na te zgłoszenia. I nawet jeżeli tych zgłoszeń jest dużo, to panujemy nad tym, które są otwarte, czyli niezałatwione, które są zamknięte, czyli załatwione. Mamy pełną historię każdego zgłoszenia, nie myli nam się to, nie plącze, bo gdybym w tym celu posługiwał się mailem, to istniałaby spora szansa, że na któregoś maila ja nie odpowiem, bądź *Damian* nie odpowie i nam gdzieś to umknie. *Zendesk* pomaga nam porządkować tę naszą pracę. Dla małej liczby użytkowników jest dosyć tani, tzn. całe rozwiązanie, które ma naprawdę gigantyczne możliwości kosztuje dolara za użytkownika miesięcznie. Także zapłaciłem z góry 24 dolary za cały rok, czyli koło 70 złotych mnie to kosztowało.

2 narzędzia jeszcze wymienię. Powiedziałem już o [SentiOne.pl,](http://sentione.pl/) jako o takim rozwiązaniu, które pozwala monitorować internet, które mam za darmo. I również drugie rozwiązanie, którego kosztów nie liczę w tej chwili i to jest rozwiązanie *LeadPages*. To jest taka usługa, która pozwala tworzyć ładne strony lądowania. Strony lądowania, to są takie pojedyncze strony, na których zbieramy np. dane kontaktowe, albo które są stronami sprzedażowymi, albo które służą do zapisania na newsletter. Takie strony lądowania możecie zobaczyć wtedy, kiedy zapisujecie się na newsletter *BDT* albo wtedy, kiedy zapisujecie się na newsletter akcji *Elementarz Inwestora*. Ja linki też w notatkach pod tym odcinkiem podcastu zamieszczę. To, co jest fajne i to co daje *LeadPages*, to jest możliwość szybkiego "wyklikiwania" takich stron, bez konieczności samodzielnej integracji, gdzieś tam systemami mailowymi itd. bo to jest załatwiane niemalże w sposób automatyczny. I ja nie muszę się znać na HTMLu, na kodowaniu, na osadzaniu grafik na stronie, dlatego że w tym systemie *LeadPages* robi się to taką metodą albo przeciągania i dodawania albo łatwego modyfikowania szablonów, które już są tam dostarczone. I ja *LeadPages* kupiłem jakiś czas temu na cały rok z góry, a że wykorzystuję na bieżąco, więc już jako koszt do tego całego kursu nie wrzucałem. Ogólnie w tej chwili to jest koszt już chyba całkiem spory, bo jak się ma abonament na 2 lata, to jest to koszt 800 dolarów, więc można powiedzieć, że nieco pieniędzy to kosztuje.

No, właśnie. Czy jeszcze jakieś koszty miałem za narzędzia? Nie miałem. Czyli można powiedzieć, że za narzędzia płaciłem łącznie ok. 1500, 1600 złotych. Ja do podsumowania kosztów przejdę jeszcze na końcu, ale teraz powiem Wam kilka zdań o rzeczy pioruńsko ważnej: o organizacji premiery i organizacji promocji oraz marketingu wokół takiego produktu, który wypuszczamy. Tu nie ukrywam miałem najwięcej pracy, bo nie wystarczy

zrobić świetny produkt. Trzeba go jeszcze umieć ładnie opakować, to z jednej strony, a z drugiej strony – skutecznie poinformować świat na zewnątrz, że my taki produkt mamy, że warto go posiadać, że warto go mieć, że warto go kupić, że on daje konkretne efekty. No i właśnie, a'propos pakowania produktu. Ja zacząłem od logo – tu mi pomógł *Krzysztof Bobrowicz*. Link do jego portfolio znajdziecie też na moim blogu. I on opracował z jednej strony logo produktu, a z drugiej – oczywiście spójną kolorystykę wszystkich stron produktowych. Przygotował piktogramy, grafiki, panele reklamowe, które ja używam na blogu. Także komplet tapet, który jest oferowany nabywcom kursu jako materiał bonusowy. To mnie kosztowało 1400 złotych łącznie. Za samo przygotowanie stron, tak jak mówiłem już, odpowiadał programista – *Michał*, który to robił pod moje dyktando. Także można powiedzieć, że ja nie byłem szczególnie zaangażowany w to jak to technicznie wszystko się spina, bo otrzymałem gotowe rozwiązanie. Grafik z programistą rozmawiali między sobą. To, co należało do moich kompetencji, to opracowanie wszystkich treści łącznie z tym, jak wygląda strona sprzedażowa kursu.

No, i teraz promocja. Promocja, promocja, promocja. Musicie zauważyć, że ja promocję kursu zacząłem już na początku roku – tak nieśmiało, bo zapowiadałem Wam, że nad nim pracuję. Pierwotnie chciałem, żeby kurs się ukazał gdzieś pod koniec marca. Oczywiście nie wszystkie cele udaje mi się realizować w terminie, nie wszystkie plany mi się udaje realizować i przesunęło się to na koniec czerwca. Ale już w kwietniu na moim blogu opisywałem książkę *Marcina Iwucia* pt. *"Jak zadbać o własne finanse"* i tam ogłosiłem konkurs z pytaniami dotyczącymi ogólnie rzecz biorąc sensowności prowadzenia domowego budżetu. Bardzo dużo komentarzy zamieściliście. Ja się znowu dużo, dużo więcej dowiedziałem o Waszych potrzebach, problemach, obiekcjach. Wtedy też pokazałem Wam po raz pierwszy logo kursu, czyli ono już wtedy było opracowane, już w kwietniu było gotowe. Opowiedziałem już o tym kursie bardziej szczegółowo i zaprosiłem do zapisywania się na newsletter i ten właśnie newsletter "*Budżetu domowego w tydzień"* to było takie podstawowe moje narzędzie sprzedażowe później. Zapisało się na niego do czerwca około 700 osób, z tego, co pamiętam. Dzisiaj ten newsletter ma już blisko 2 tys. osób zapisanych, więc myślę, że jak będę ponownie uruchamiał sprzedaż kursu, to też mogę liczyć na całkiem fajną sprzedaż.

Później rozstrzygnąłem konkurs, pod koniec kwietnia, a tuż przed premierą – 18 czerwca, udostępniłem 29 odcinek podcastu, który miał tytuł *"Dlaczego nie tworzymy budżetu domowego?"*, w którym opowiedziałem o tych Waszych obiekcjach. Troszeczkę też podpowiedziałem jak można sobie z nimi radzić i już bardzo precyzyjnie zapowiedziałem, że premiera kursu nastąpi 23 czerwca. Wszyscy, którzy czytacie mojego bloga wiedzieliście dokładnie kiedy ta premiera nastąpi, ale najciekawsze rzeczy działy się w tle, czyli pod spodem. Działy się w tym newsletterze, w którym ja się komunikowałem z osobami zainteresowanymi tym kursem. Zależało mi na tym, żeby w momencie kiedy otworzę sprzedaż tego kursu osiągnąć taki efekt, że wszyscy zainteresowani po prostu rzucą się po to, żeby go kupić, czyli zależało mi na takim efekcie skali. Bałem się oczywiście. Nie wiedziałem czy tak będzie, ale bardzo mi na tym zależało, więc komunikację mailową z osobami, które były zapisane na ten newsletter zacząłem koło 2 tygodni przed premierą i była to komunikacja dosyć intensywna. Dam Wam jeszcze kolejną niespodziankę - dam Wam też w notatkach harmonogram komunikacji, którą sobie przygotowałem. Czyli tak – ja sobie w Excelu przygotowałem taki bardzo szczegółowy harmonogram, więc miałem rozpisane dni czerwca

i pozaznaczałem sobie kiedy, komu, jaki newsletter wyślę, o jakiej treści. Tak, jak powiedziałem – 2 tygodnie wcześniej się zacząłem komunikować, a komunikacja była dosyć intensywna. Wysłałem przed premierą chyba 4 czy 5 maili, informując po kolei o tym, że za 2 tygodnie będę sprzedawał kurs. W kolejnym mailu powiedziałem co wchodzi w skład tego kursu. Ten kolejny mail był wysłany chyba po 3 dniach. Później poinformowałem jeszcze jakie obiekcje mogą mieć osoby, które zastanawiają się nad zakupem tego kursu z jednej strony, a z drugiej strony – nad prowadzeniem budżetu domowego. Zapowiedziałem też, że będzie podcast dotyczący tych obiekcji i poprosiłem również odbiorców tego newslettera o to, żeby jeżeli mają jakiekolwiek pytania dotyczące kursu na tym etapie już, to żeby mi te pytania przesłali. Dostałem tych pytań całkiem sporo. Pytania i odpowiedzi na nie znalazły się później na stronie sprzedażowej tego kursu i tuż przed premierą wysłałem maila, w którym były odpowiedzi na te pytania. Poinformowałem również o tym, kiedy dokładnie rozpocznie się sprzedaż - w dniu, w którym ta sprzedaż się ma rozpocząć, czyli 23 czerwca – już po 2 tygodniach po prostu wysłałem krótkiego maila: *"Do dzieła! Już sprzedaż się rozpoczęła!"*. No i oczywiście planowałem się również intensywnie komunikować przez 2 kolejne dni. Chciałem informować moich odbiorców o tym, jak ta sprzedaż wygląda, dlaczego cena wynosi tyle, a nie mniej na przykład, ile już sztuk się sprzedało tego kursu. Problem polegał na tym, że pod koniec tego dnia natrafiłem na... tzn. nie pod koniec, ale w trakcie pierwszego dnia natrafiłem na problem techniczny ze sprzedażą, z obsługą sprzedaży i musiałem zmienić mój harmonogram. Także to, co zobaczycie w *Excelu* to był oryginalny plan, a później ten plan został zmodyfikowany, bo później sprzedaż została wydłużona.

I tutaj mam dwie wskazówki – pierwsza najważniejsza rzecz: komunikacja sprzedażowa, którą się realizuje przy sprzedaży takich kursów powinna trwać do samego końca, aż do zamknięcia sprzedaży. To nie może być tak, że ogłaszamy, że sprzedaż się rozpoczęła, a później zamilkniemy. Ja wyszedłem z założenia, że chcę przypominać o tym, że specjalna promocja się kończy, że zostało do niej... nie wiem jeszcze 8 godzin, jeszcze 4 godziny. I chyba nawet tak robiłem, chyba takie maile wtedy także były wysyłane. Wyobraźcie sobie, że dostałem kilkanaście podziękowań za to, że przypomniałem o tym, że sprzedaż się kończy. Co by się stało, gdybym ja takich maili przypominających nie wysyłał? Po prostu nie miałbym dużej sprzedaży pod koniec, przy zamykaniu okna, tak?

W praktyce statystyki wyglądały w następujący sposób, że najwięcej osób, pomimo, że kurs był oferowany przez ponad tydzień. Najwięcej osób kupiło kurs 1. dnia oraz ostatniego dnia sprzedaży, czyli czy ma znaczenie, czy ja sprzedaję przez 3 dni, czy sprzedaję przez 5, czy sprzedaję przez 20, czy przez 30? Jeżeli spojrzymy na ten scenariusz, to nie bardzo. No ale oczywiście testów szczegółowych nie przeprowadziłem. Na razie znam tylko jeden model i tak to wyglądało. Co ciekawsze i to też chcę podkreślić – warto być słownym, czyli jeżeli mówimy, że planujemy sprzedaż zakończyć konkretnego dnia o konkretnej godzinie, no to trzeba być konsekwentnym. Ja zamykałem sprzedaż do godziny 22:00 i wyobraźcie sobie, że do godziny 22:00 następnego dnia, czyli w ciągu 24 godzin zgłosiło się do mnie dokładnie 12 osób, które prosiły mnie o to, różnie to uzasadniając, żebym im sprzedał jednak ten kurs. Uzasadnienia były takie, że *"a, że się spóźniłem", "że zapomniałem", "że wyjechałem gdzieś tam i dopiero wróciłem", "że siedziałem przy komputerze, ale gdzieś mi to umknęło, bo dziecko mnie zaabsorbowało*" itd. itd. No właśnie, i to jest taki dylemat sprzedawcy, już tak mówiąc wprost. Czy dopuścić takie osoby, czy nie? Czy wziąć te dodatkowe pieniądze, czy nie? A pokusa

miejscami była duża, powiem szczerze, bo 2 osoby mi zaproponowały, że kupią ten kurs w wyższej cenie, bylebym teraz sprzedał go, tu i teraz. No i ja wyszedłem z tego założenia, że nie, tzn. nie po to mówię jakie są zasady, żeby je samemu łamać. Czyli jeżeli oczekuję od kogoś konsekwencji, to przede wszystkim powinienem oczekiwać jej od siebie. Także uczciwość, trzymanie się wyznaczonych reguł to podstawa. Odmówiłem wszystkim tym osobom, ale zachęciłem do zapisania się na listę BDT, żeby mogły skorzystać z kolejnej okazji, która się prędzej czy później nadarzy. Ja oczywiście o marketingu i o sprzedaży tego typu usług mogę nagrać cały odcinek podcastu, także przejdę już dalej w tej chwili. Tylko totalne podstawy dzisiaj mówię.

Błędy, błędy. Jakie ja błędy popełniłem, bo trochę ich popełniłem. Pierwszy największy błąd jaki był, taki kosztowny błąd, głupota po prostu, to było to, że na blogu osadziłem śmieszne wideo, z tzw. bloopersami, czyli wyciętymi scenami z kursu. To jest krótkie wideo, dosłownie kilkuminutowe. Osadziłem je z serwisu *Wistia*, czyli z tego serwisu, gdzie za odtwarzanie wideo płacę. Ja kupowałem ten serwis po to, żeby mierzyć statystyki wyświetleń filmów w ramach kursu przede wszystkim i zapomniałem o tym, że liczba osób, która takie śmieszne wideo może obejrzeć jest dużo, dużo, dużo większa od liczby osób, które ten kurs kupią. No i właśnie, w momencie kiedy się zorientowałem, że licznik bije i że ja za te dodatkowe gigabajty danych będę musiał zapłacić, to kilkaset gigabajtów zostało wysłanych i *Wistia* obciążyła mnie na dodatkowe 160 dolarów chyba, czyli dodatkowe 500 złotych. Także zabolało troszeczkę. No ale to jest taka nauczka na przyszłość. Przerzuciłem po prostu to wideo na *Youtube'a*, bo to śmieszne wideo na *Youtubie* niech sobie tam spokojnie leży i jeśli na blogu oglądacie albo na blogu będziecie oglądać pod artykułem ten film, to on już jest serwowany z *Youtube'a* i ja już za to nie płacę, ale też niepotrzebna mi jakaś zaawansowana analityka na nim.

No i kolejne błędy. Kolejne błędy były związane z brakiem dostatecznych testów usługi – tak to można powiedzieć. I z nieporozumieniami komunikacyjnymi gdzieś tam po drodze, pomiędzy programistą, pomiędzy mną i pomiędzy firmą, która obsługiwała dla nas płatności. Dla firmy *PayLane* ja byłem wtedy nowym klientem. Zupełnie się nie znaliśmy, nie było wiadomo czego się po mnie spodziewać. Nie było również wiadomo jak dużej sprzedaży się spodziewać. I sprzedaż ruszyła. Pierwsi klienci zaczęli kupować kurs, wszystko fajnie szło do pewnego momentu. Okazało się w pewnym momencie, że próby zapłacenia kartą są odrzucane i zacząłem dostawać maile od osób, które były zainteresowane. Okazało się, że uderzyliśmy w tzw. dzienny limit transakcji, który na początku współpracy z nowymi firmami ustawiany jest na... tam było chyba ustawione na poziomie 2 tys. złotych na każdy kanał płatności. Tam są 4 kanały płatności w firmie *PayLane*, czyli oddzielny kanał dla przelewów, oddzielny dla kart, które mają zabezpieczenie *3-D Secure*, oddzielnie dla kart nie stosujących tego zabezpieczenia i chyba był kanał dla *PayPala*, z tego, co pamiętam. Mogę coś plątać, ale to z pamięci mówię. No i niestety sprzedaż pierwszego dnia przekroczyła ten minimalny poziom. Na szczęście miałem dobry kontakt bezpośredni do szefa firmy *PayLane*, dzięki wielkie, i problem został szybko rozwiązany, a limity po prostu podwyższone. Ale był jeszcze drugi problem z płatnościami – nie otrzymywaliśmy po mojej stronie, czyli mój system – nie otrzymywał potwierdzeń o płatnościach dokonanych kartami. Otrzymywaliśmy potwierdzenia dotyczące przelewów, płatności kartami nie. I to już był ewidentny błąd w implementacji tego rozwiązania po naszej stronie. To był również błąd komunikacyjny, który się gdzieś tam

przytrafił. Ja testowałem na etapie testów płatności przelewami, szybkimi przelewami bankowymi, ale nie przetestowałem płatności kartami. Założyłem, że wszystko będzie działało prawidłowo i to też błąd. Nie należy zakładać, że wszystko będzie działało prawidłowo. I też kolejny problem, na który się natknęliśmy – w firmie *PayLane* nie wszystkie płatności przelewami są natychmiastowe, czyli zdarzało się tak, że płaciliście przelewem, a kurs aktywowany mieliście dopiero następnego dnia rano albo wtedy, kiedy ten przelew do firmy *PayLane* dotarł i kiedy ona nas poinformowała, że zostało opłacone.

No właśnie, i dla mnie to była bardzo duża nauczka. W dniu premiery musiałem podjąć decyzję, że wstrzymuję sprzedaż albo żyję z tymi problemami dalej. Więc na 2 dni zamknęliśmy całkowicie sprzedaż. Mówię w liczbie mnogiej, bo po prostu cały zespół po naszej stronie nad rozwiązaniem tych problemów pracował – to byłem ja... ja wtedy spałem autentycznie przez te 2 dni łącznie z 5 godzin, kląłem jak szewc... także chcę podziękować tutaj przede wszystkim jeszcze raz *Michałowi* – programiście i *Damianowi*, który robił support*, z*a to, że mnie nieustannie wspierali i nie opuszczali w tych problemach. Bo moja frustracja z dawania ciała w stosunku do klientów była po prostu gigantyczna, tyle mogę powiedzieć.

Chcę też tutaj od razu przeprosić wszystkie te osoby – już to raz robiłem – chcę jeszcze raz przeprosić za wszystkie problemy techniczne, które były przy sprzedaży tego kursu. Ja zapowiadałem, że one mogą być, ale nadal czuję się z tym mocno, mocno niekomfortowo. Najważniejsze jest to, i z tego się cieszę, że komunikacyjnie wszystko przebiegło tak, jak powinno. Nie chowałem głowy w piasek, przyznałem się do problemów, wstrzymałem sprzedaż na 2 dni i w ramach zadośćuczynienia wydłużyłem tę sprzedaż, czyli nie zamknąłem jej po 3 dniach, tylko wydłużyłem ją do ponad tygodnia. I myślę, że to pozwoliło wszystkim zainteresowanym wtedy tym kursem jak najbardziej ten kurs zakupić w tym czasie. Tak więc o tyle było dobrze.

I teraz pytanie, czy jeszcze jakieś błędy, czy problemy napotkałem. Nic takiego istotnego tzn. musiałem się oczywiście nauczyć jak się występuje przed kamerą. Jeden z problemów, który jest bardzo dobrze widoczny dla wszystkich kupujących kurs to jest to, że pudru na twarzy nie miałem i przy kolejnej rundzie nagrań, czyli przy drugich nagraniach wszystkich modułów kursu już ten puder na twarz nałożyłem. Aczkolwiek i tak było gorąco, nagrywaliśmy w ponad 30-stopniowym upale, więc "płynęło" po mnie. To wszystko świetnie widać, to wszystko niestety świetnie widać, więc zaplecze jak najbardziej trzeba testować, poprawiać, wszystko co się da.

Co dalej z kursem? Wkrótce odtworzę sprzedaż. Prawdopodobnie... kiedy ten odcinek się ukaże? Ten odcinek ukaże się 8 września, więc myślę, że sprzedaż zostanie ponownie otworzona 10 września. Być może na dłuższy czas, jeszcze nie wiem – zobaczymy jak będzie szła. I tak jak deklarowałem – tego kursu już nigdy nie będzie można kupić w cenie 97 złotych. Ten, kto się spóźnił – trudno. Ci, co kupili ten kurs, mają do niego dostęp aż do końca życia... [śmiech] aż do końca istnienia tej strony internetowej, może w ten sposób. I do wszystkich materiałów, które w międzyczasie zostaną dodane. Pionierzy – zyskują ci, którzy w pierwszej kolejności i w najlepszej cenie tego typu produkty ode mnie kupią.

W najbliższej edycji cena tego kursu zostanie podwyższona do 197 zł. Ja już wiem, że ten kurs jest świetny. Pozbawiłem się co do tego absolutnie wszelkich obaw i złudzeń. Dostaję od Was, to znaczy nie od Was, tylko od tych osób, które kupiły kurs – dostaję fajne i długie maile jak to bardzo z miesiąca na miesiąc poprawia ich sytuację finansową. Więc naprawdę ten materiał działa!

I teraz jeszcze na koniec chce podać konkrety dotyczące wyników sprzedażowych kursu. Powiem tak: moim takim celem od początku, niewypowiedzianym, a w zasadzie wypowiedzianym, bo obstawialiśmy jaka ta sprzedaż może być... było sprzedanie 200 sztuk kursu i wyjście na plus. To gwarantowało wyjście na plus. I tak jak mówiłem na początku, ja wykorzystywałem ten kurs przede wszystkim jako taką wprawkę przed premierą innych produktów, które planuję – dużo większych produktów. Nie chciałem się jakoś szczególnie napracować koncepcyjnie, mówiąc zupełnie wprost i fair. Wolałem wypuścić coś prostego, ale dopracować te wszystkie procesy, które są wokół, sparzyć się na tych rzeczach, na których się sparzyłem.

Te koszty i wyniki sprzedaży, przychody, które Wam tu podaję, one będą wszystkie w kwotach netto. Ja mam działalność gospodarczą, więc podaję wszystko w kwotach netto, więc jak będziecie sobie coś mnożyli i tak dalej, to Wam nie wyjdzie taka sama kwota przychodów dlatego, że kurs kosztował brutto 99 zł, ale ja muszę od tego 23% VAT-u odprowadzić.

Więc tak – koszty teraz podsumuję. Platforma sprzedażowa i kursowa łącznie z pracami *Michała* kosztowała łącznie 2896 zł. Wyposażenie studia kosztowało 664 zł, bez groszy podaję. Samo opracowanie kursu, gdzie jest logo i elementy graficzne, nagranie i montaż wideo – łącznie kosztowało 2200 zł. Narzędzia zewnętrzne, które wymieniałem w tym odcinku podcastu kosztowały 1557 zł i jeszcze doszły 2 koszty związane ze sprzedażą. Pierwsza rzecz to jest prowizja, która ja płacę od wszystkich transakcji do firmy, która obsługuje płatności dla mnie. To jest ponad 2% wartości sprzedaży oraz dodatkowo stała opłata – kilkadziesiąt groszy za każdą transakcję. Łącznie firmie *PayLane* zapłaciłem 827 zł, tyle sobie potrąciła swojego wynagrodzenia. I jeszcze musiałem obsłużyć zwroty. Zwroty od klientów, którzy zwracali ten produkt w ramach gwarancji satysfakcji, czyli w ciągu 30 dni. I tu te zwroty kosztowały mnie 473 zł netto. Tylko 6 osób zwróciło ten kurs. I ja z przyjemnością wszystkie te kwoty, które zapłacili, oddałem. Czyli tak, te koszty dodatkowe, koszty sprzedaży, 1300 zł łącznie. Suma wszystkich kosztów wyniosła 8619 zł. No i teraz pytanie czy udało mi się przekroczyć, czy nie, tę kwotę sprzedażą.

Powiem tak: jak najbardziej! Kurs kupiły 294 osoby, którym chcę teraz bardzo mocno i serdecznie podziękować za to, że zdecydowały mi się zaufać. Kupowały w pewnym sensie kota w worku - nie wiedziały, co jest w środku. Cieszę się, że średnia ocen tego kursu dzisiaj to jest 9,7, bo to mi też pokazuje, że idealnie trafiłem nie tyle z materiałem kursowym, co z wycelowaniem z moją stroną sprzedażową. Ja starałem się uczciwie powiedzieć dla kogo ten kurs jest, a dla kogo on nie jest. Także on nie jest dla tych osób, które już dłuższy czas czytają mojego bloga i same potrafią prowadzić budżet domowy. Ja nie chcę takim osobom takiego kursu sprzedawać, no bo po co im to, po co im wydawać te pieniądze? Ale jeśli ktoś tego nie potrafi robić, to jak najbardziej jest to kurs dla niego. Nie potrafi robić, a chce, bo to też jest istotne. Kurs nabywcy w niczym nie wyręczy – tę pracę trzeba wykonać samodzielnie.

294 osoby, czyli mówiąc krótko mój przychód netto wynosił 23 184 zł. Tyle w tydzień wpłynęło, czyli łącznie, odejmując koszty, wynik tej sprzedaży to jest 14 556 zł netto do przodu i to jest wynik, który mnie absolutnie satysfakcjonuje. Zauważcie, że to jest dopiero początek sprzedaży tego kursu. Za chwilę cena kursu pójdzie w górę, zostanie on udostępniony ponownie i nawet jeżeli kupi go mniej osób – ze względu na wyższą cenę – to nadal to jest 100% więcej przychodów z pojedynczego kursu. Także warto. 294 osoby kupiły, 6 osób zwróciło i średnia ocena kursu 9,7 w skali od 1 do 10. Dzięki Wam wielkie! Po prostu utwierdziliście mnie w przekonaniu, że warto robić tego typu produkty i będę ich przygotowywał na pewno więcej.

Rozgadałem się strasznie i byłem taki bardzo techniczny w tej rozmowie, ale mam nadzieję, że to wszystko, co dzisiaj mówiłem, przyda się tym osobom, które planują taką działalność w internecie rozpoczynać. Przypominam, że notatki do tego podcastu znajdują się pod adresem [jakoszczedzacpieniadze.pl/033,](http://jakoszczedzacpieniadze.pl/033) tak jak 33 odcinek podcastu. Tam będą wszystkie linki, wszystkie strony, które wymieniałem. Tam będzie również arkusz z rozliczeniem wszystkich kosztów i przychodów z tego kursu. Ja nie twierdzę, że każdy będzie miał takie koszty, to nie o to chodzi. Warto szukać takich kontrahentów i partnerów, którzy rzeczywiście pomagają nam utrzymać koszty na niskim poziomie, a jednocześnie wykonują świetną pracę.

I na koniec odcinka już chcę Wam naprawdę bardzo gorąco podziękować za wszystkie Wasze komentarze. I na blogu, i w serwisie *iTunes*. Ja nie na wszystkie z nich odpowiadam, ale wszystkie czytam. Podobnie, jak z mailami: też nie na wszystkie odpowiadam albo nawet na większość nie odpowiadam, ale wszystkie czytam. I chcę Wam przeczytać jeden z czerwcowych komentarzy z *iTunesów*. *Emilia* dała podcastowi 5 gwiazdek i napisała tak:

"*Podcasty Michała zmieniły moje podejście do wielu spraw, nie tylko finansowych i mega cieszę* się, że na nie trafiłam. Michał nie tylko dzieli się swoją mega szeroką i praktyczną wiedzą, ale jest *świetnym, ciepłym i szczerym człowiekiem, którego słucha się tak przyjemnie, jakby siedziało się z ziomkiem w ulubionej knajpie. To też jest pierwszy podcast, który mnie tak naprawdę wciągnął i poświęcam teraz każdą wolną chwilę na słuchanie go, a do niedawna słuchałam tylko muzyki. Podcast dał mi też kopa motywacyjnego i nie tylko jeśli chodzi o finanse. Na przykład dzisiaj pierwszy raz w życiu zaczęłam pracę o 8 rano, a jako freelancerowi poranki zawsze przeciągały mi się w nieskończoność. Zrobiłam się po prostu mniej rozlazła, bardziej nastawiona na cele i mam kupę pomysłów. Mogłabym pisać i pisać.*"

No właśnie. I co? Wooow! *Emilia*, gratuluję! Po prostu nie wiecie jaka to jest frajducha, gdy czyta się o sobie w trzeciej osobie i widzi się lub słyszy coś takiego. Więc: ręka na sercu, wielkie dzięki! Ukłon do przodu, chociaż walnę głową w mikrofon jak się ukłonię, więc się nie kłaniam. Fajnie, fajnie, że to Was motywuje, tylko pamiętajcie – z motywacją to jest tak... i z wysłuchiwaniem tego typu podcastów i tego typu instrukcji – jeśli nie podejmujecie żadnego działania pod ich wpływem, to jest to czas zmarnowany. Poszerzyliście trochę swoją wiedzę, ale to jest czas zmarnowany. Ja cieszę się, że to robię w formie podcastowej, bo podcast można konsumować robiąc inne rzeczy, czyli inaczej byście ten czas zmarnowali. No właśnie.

Dzisiaj dałem kupę konkretnych wskazówek, zdaję sobie sprawę, że absolutnie nie wyczerpałem tematu. Jeśli chcielibyście na ten konkretny temat usłyszeć więcej, jakieś podtematy na przykład, żebym się skupił tylko i wyłącznie na tym jak przygotować taką komunikację marketingową przy takiej premierze, to po prostu dajcie mi znać w komentarzach na blogu.

A dzisiaj ja już się pożegnam. Godzina 14:33, jadę na 15:00 na spotkanie – może zdążę… Dzięki wielkie za wspólnie spędzony czas i jak zwykle życzę Wam skutecznego przenoszenia swoich celów finansowych na wyższy poziom.

Do usłyszenia!